### <span id="page-0-0"></span>CSci 127: Introduction to Computer Science

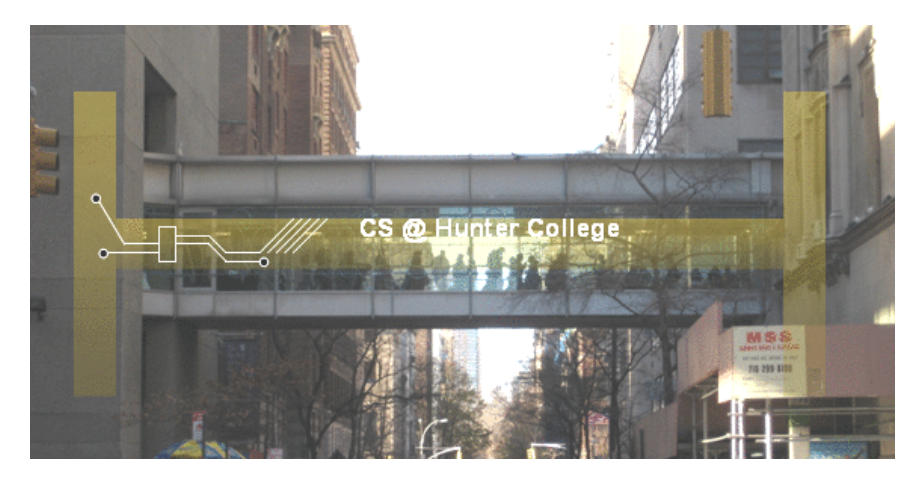

hunter.cuny.edu/csci

 $\exists x \mapsto x \exists y$ 

 $4$  **D**  $\rightarrow$   $4$   $\overline{m}$   $\rightarrow$   $4$ 

 $\equiv$ CSci 127 (Hunter) [Lecture 1](#page--1-0) 30 January 2018 1 / 25

## Syllabus

### CSci 127: Introduction to Computer Science

*Catalog Description: 3 hours, 3 credits: This course presents an overview of computer science (CS) with an emphasis on problem-solving and computational thinking through 'coding': computer programming for beginners. Other topics include: organization of hardware, software, and how information is structured on contemporary computing devices. This course is pre-requisite to several introductory core courses in the CS Major. The course is also required for the CS minor. MATH 12500 or higher is strongly recommended as a co-req for intended Majors.*

(Show syllabus webpage)

CSci 127 (Hunter) [Lecture 1](#page-0-0) 30 January 2018 6 / 25

 $\mathcal{A} \otimes \mathcal{A} \rightarrow \mathcal{A} \otimes \mathcal{B} \rightarrow \mathcal{A} \otimes \mathcal{B} \rightarrow \mathcal{A} \otimes \mathcal{B} \rightarrow \mathcal{A} \otimes \mathcal{B} \rightarrow \mathcal{A} \otimes \mathcal{B} \rightarrow \mathcal{A} \otimes \mathcal{B} \rightarrow \mathcal{A} \otimes \mathcal{B} \rightarrow \mathcal{A} \otimes \mathcal{B} \rightarrow \mathcal{A} \otimes \mathcal{B} \rightarrow \mathcal{A} \otimes \mathcal{B} \rightarrow \mathcal{A} \otimes \mathcal{B} \rightarrow \mathcal{A} \otimes \mathcal{B} \$ 

# Syllabus: Topics

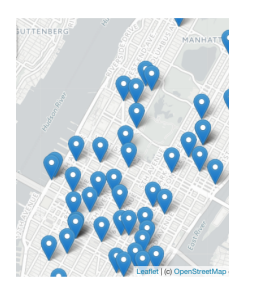

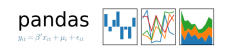

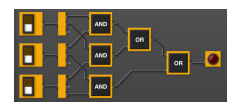

### This course assumes no previous programming experience.

- "... Emphasis on problem-solving and computational thinking through 'coding': computer programming for beginners..."
- Organized like a fugue, with variations on this theme:
	- $\blacktriangleright$  Introduce coding constructs in Python,
	- $\triangleright$  Apply those ideas to different problems (e.g. analyzing & mapping data),
	- $\triangleright$  See constructs again:
		- $\star$  for logical circuits,
		- $\star$  for Unix command line interface.
		- $\star$  for the markup language for github,
		- $\star$  for the simplified machine language, &

イロト イ母 トイラト イヨト

 $\star$  for  $C++$ .

CSci 127 (Hunter) [Lecture 1](#page-0-0) 30 January 2018 7 / 25

# Class Structure

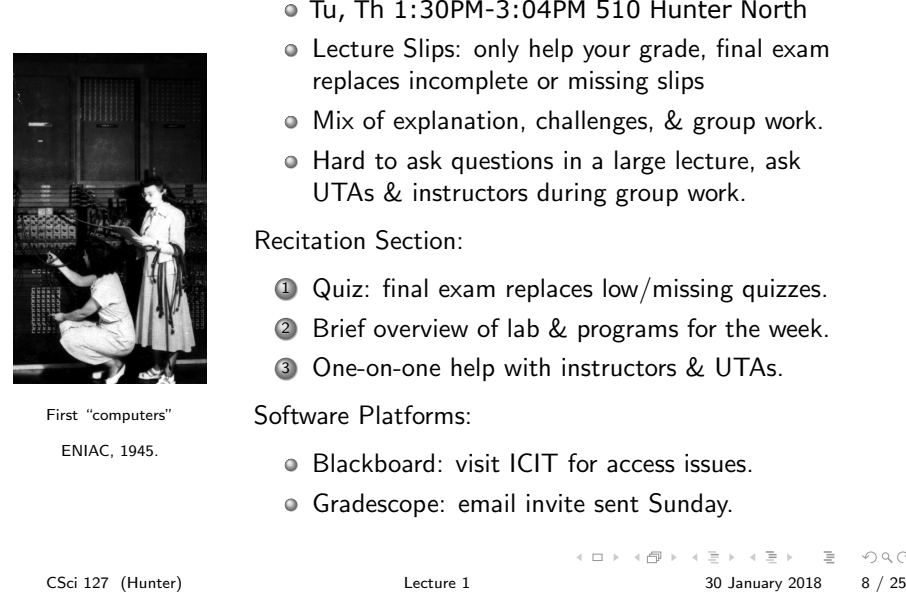

First "computers" ENIAC, 1945.

Lecture:

- $\circ$  Tu, Th 1:30PM-3:04PM 510 Hunter North
- Lecture Slips: only help your grade, final exam replaces incomplete or missing slips
- Mix of explanation, challenges, & group work.
- Hard to ask questions in a large lecture, ask UTAs & instructors during group work.

Recitation Section:

- <sup>1</sup> Quiz: final exam replaces low/missing quizzes.
- <sup>2</sup> Brief overview of lab & programs for the week.
- <sup>3</sup> One-on-one help with instructors & UTAs.

Software Platforms:

- Blackboard: visit ICIT for access issues.
- Gradescope: email invite sent Sunday.

### Introductions: Your Turn

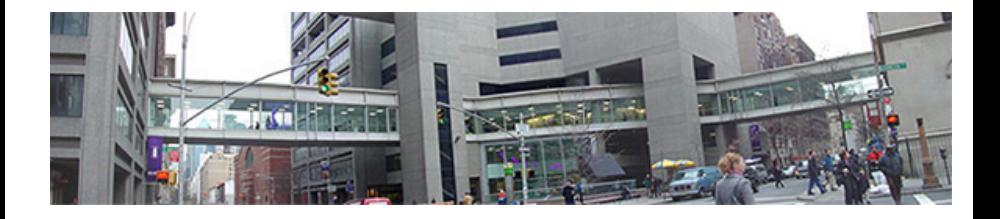

- Introduce yourself to two classmates (that you have not met before).
- Write down names & interesting fact on lecture slip.

CSci 127 (Hunter) [Lecture 1](#page-0-0) 30 January 2018 9 / 25

# Today's Topics

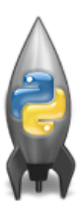

- o Introduction to Python
- Definite Loops (for-loops)
- Turtle Graphics
- Algorithms

 $OQ$ 

 $\left\{ \begin{array}{ccc} 1 & 0 & 0 \\ 0 & 1 & 0 \end{array} \right\}$  ,  $\left\{ \begin{array}{ccc} 0 & 0 & 0 \\ 0 & 0 & 0 \end{array} \right\}$  ,  $\left\{ \begin{array}{ccc} 0 & 0 & 0 \\ 0 & 0 & 0 \end{array} \right\}$ 

## Introduction to Python

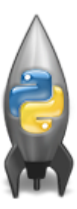

- We will be writing programs– commands to the computer to do something.
- A programming language is a stylized way of writing those commands.
- If you can write a logical argument or persuasive essay, you can write a program.
- Our first language, Python, is popular for its ease-of-use, flexibility, and extendibility.
- The first lab goes into step-by-step details of getting Python running.
- We'll look at the design and basic structure (no worries if you haven't tried it yet in lab).

 $\Omega$ 

イロト イ押ト イミト イヨト

### First Program: Hello, World!

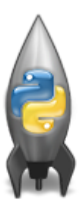

Demo in pythonTutor

 $\left\{ \begin{array}{ccc} 1 & 0 & 0 \\ 0 & 1 & 0 \end{array} \right\}$  ,  $\left\{ \begin{array}{ccc} 0 & 0 & 0 \\ 0 & 0 & 0 \end{array} \right\}$  ,  $\left\{ \begin{array}{ccc} 0 & 0 & 0 \\ 0 & 0 & 0 \end{array} \right\}$  $\equiv$  $OQ$ CSci 127 (Hunter) [Lecture 1](#page-0-0) 30 January 2018 12 / 25

### First Program: Hello, World!

#Name: Thomas Hunter *These lines are comments* #Date: September 1, 2017 *(for us, not computer to read)* #This program prints: Hello, World! *(this one also)*

```
print("Hello, World!") Prints the string "Hello, World!" to the screen
```
 $\mathcal{A} \square \rightarrow \mathcal{A} \oplus \mathcal{B} \rightarrow \mathcal{A} \oplus \mathcal{B} \rightarrow \mathcal{A} \oplus \mathcal{B} \rightarrow \mathcal{B} \rightarrow \mathcal{A} \oplus \mathcal{A} \oplus \mathcal{A}$ 

Output to the screen is: Hello, World!

Can replace Hello, World! with another string to be printed.

CSci 127 (Hunter) [Lecture 1](#page-0-0) 30 January 2018 14 / 25

### Variations on Hello, World!

#Name: L-M Miranda #Date: Hunter College HS '98 #This program prints intro lyrics

```
print('Get your education,')
print("don't forget from whence you came, and")
print("The world's gonna know your name.")
```
- Each print statement writes its output on a new line.
- Results in three lines of output.
- Can use single or double quotes, just need to match.

CSci 127 (Hunter) [Lecture 1](#page-0-0) 30 January 2018 15 / 25

KED KARD KED KED E VOQO

# Turtles Introduction

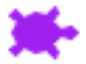

- A simple, whimsical graphics package for Python
- Dates back to Logos Turtles in the 1960s
- (Demo from webpage)
- (Fancier turtle demo)

 $OQ$ 

 $\left\{ \begin{array}{ccc} 1 & 0 & 0 \\ 0 & 1 & 0 \end{array} \right\}$  ,  $\left\{ \begin{array}{ccc} 0 & 0 & 0 \\ 0 & 0 & 0 \end{array} \right\}$  ,  $\left\{ \begin{array}{ccc} 0 & 0 & 0 \\ 0 & 0 & 0 \end{array} \right\}$ 

# Turtles Introduction

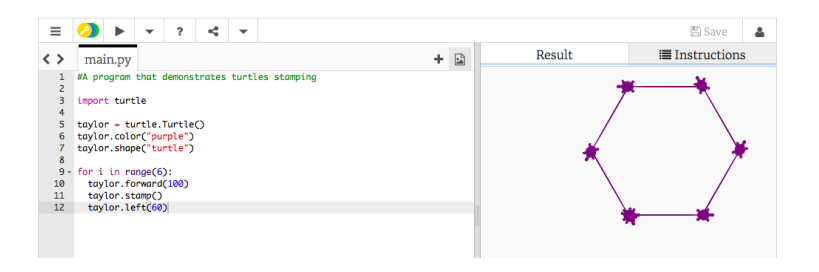

- Creates a turtle, called taylor
- Changes the color (to purple) and shape (to turtle-shaped)
- Repeats 6 times:
- Move forward; stamp; and turn left 60 degrees  $\bullet$

÷.

 $OQ$ 

イロト イ母 トイラト イヨト

# Group Work

Working in pairs or triples:

- <sup>1</sup> Write a program that will draw a 10-sided polygon.
- <sup>2</sup> Write a program that will repeat the line: I'm lookin' for a mind at work!

three times.

イロト イ母 トイミト イミト ニヨー りんぐ

# Decagon Program

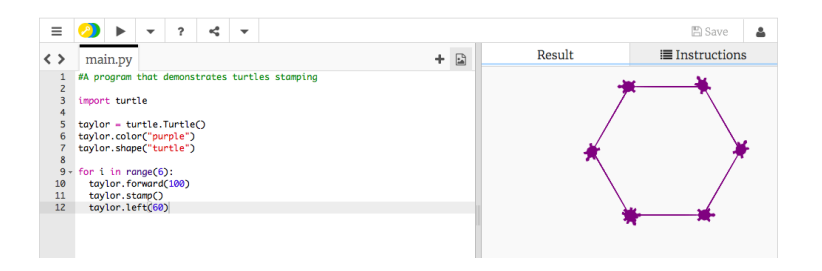

- Start with the hexagon program.
- $\bullet$  Has 10 sides (instead of 6), so change the range(6) to range(10).
- Makes 10 turns (instead of 6), so change the taylor.left(60) to taylor.left(360/10).

イロト イ母 トイラト イラト  $OQ$ CSci 127 (Hunter) [Lecture 1](#page-0-0) 30 January 2018 19 / 25

## Work Program

<sup>2</sup> Write a program that will repeat the line: I'm lookin' for a mind at work! three times.

• Repeats three times, so, use range  $(3)$ : for i in range(3):

o Instead of turtle commands, repeating a print statement.

Completed program:

# Your name here! for i in range(3): print("I'm lookin' for a mind at work!")

 $\mathcal{A} \square \rightarrow \mathcal{A} \oplus \mathcal{B} \rightarrow \mathcal{A} \oplus \mathcal{B} \rightarrow \mathcal{A} \oplus \mathcal{B} \rightarrow \mathcal{B} \rightarrow \mathcal{A} \oplus \mathcal{A} \oplus \mathcal{A}$ 

## What is an Algorithm?

From our textbook:

- An algorithm is a process or set of rules to be followed to solve a problem.
- Programming is a skill that allows a computer scientist to take an algorithm and represent it in a notation (a program) that can be followed by a computer.

 $\equiv$   $\curvearrowleft$   $\curvearrowright$ 

イロト イ母 トイラト イヨト

# Group Work

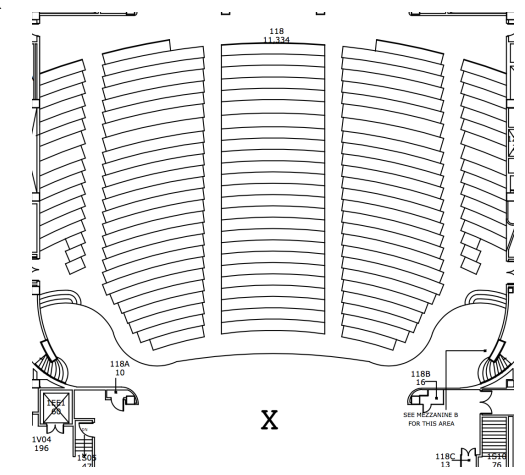

Working in pairs or triples:

- <sup>1</sup> On the floorplan, mark your current location.
- <sup>2</sup> Write step-by-step directions to get to/from X.

 $\leftarrow$   $\Box$   $\rightarrow$ 

CSci 127 (Hunter) [Lecture 1](#page-0-0) 30 January 2018 22 / 25

E

# Group Work

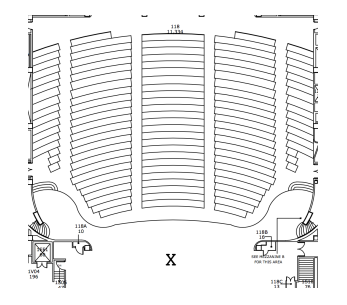

- Find another group, near you, that's going in the "opposite" way.
- Follow the directions to get to X.
- Follow the other set of directions form X back to your seat.
- Annotate any changes needed to the directions.

CSci 127 (Hunter) [Lecture 1](#page-0-0) 30 January 2018 23 / 25

 $\leftarrow$   $\Box$   $\rightarrow$ 

 $\leftarrow$   $\Box$ 

# Recap

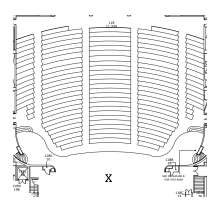

- On lecture slip, write down a topic you wish we had spent more time (and why).
- $\bullet$  Writing precise algorithms is difficult.
- In Python, we introduced:
	- $\triangleright$  strings, or sequences of characters,
	- $\blacktriangleright$  print() statements,
	- $\triangleright$  for-loops with range() statements, &

 $\leftarrow$   $\Box$   $\rightarrow$ 

 $OQ$ 

 $\triangleright$  variables containing turtles.